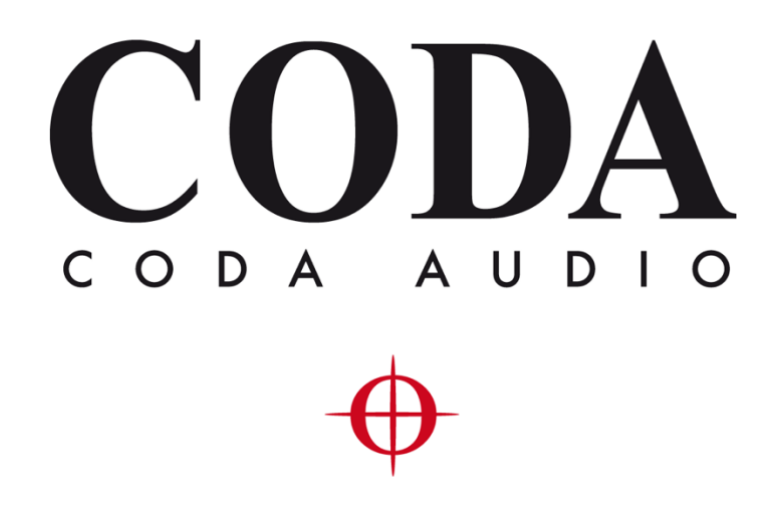

# Time Alignment Guide - LINUS Control v2.1.30 -

<span id="page-0-0"></span>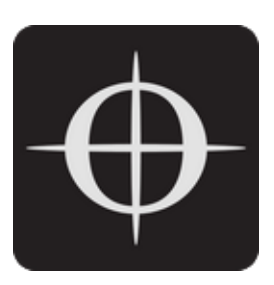

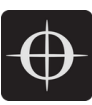

**CONTENTS** 

LINE ARRAYS

APS SERIES

HOPS SERIES

## <span id="page-1-0"></span>1. Contents

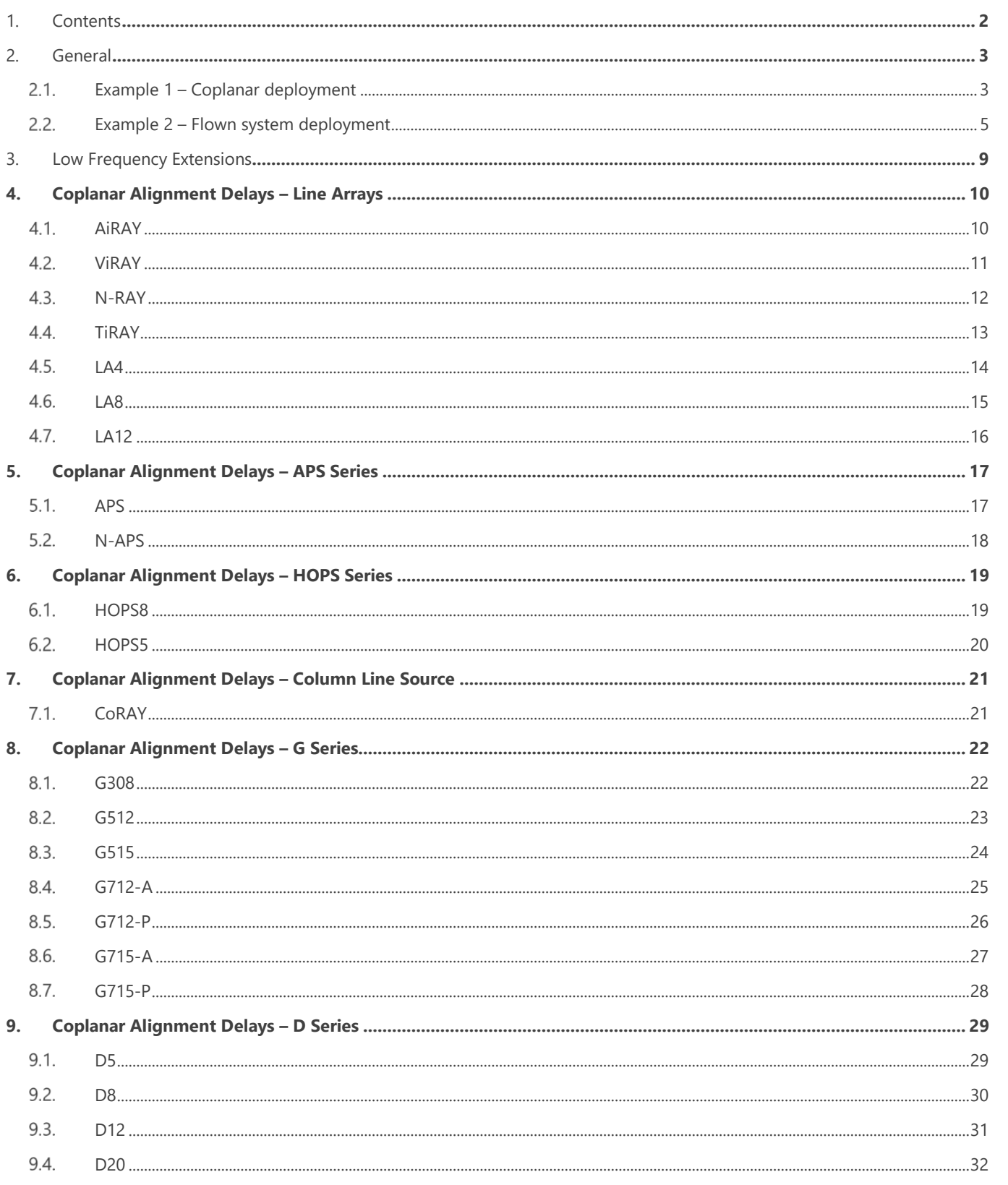

<span id="page-1-1"></span>**G SERIES** 

COLUMN SERIES

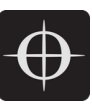

## 2. General

To obtain maximum performance from your system, it is important that all the different parts of the system are optimised to work together. In its simplest form, this is the process of 'time alignment'. This should be considered as crucial to the successful deployment of the system as is the placement loudspeakers and their splay angles.

For best results, it is beneficial to use acoustic measurement software to achieve this. In the absence of such software, it is recommended to use figures specified within this document as a starting point for the system deployment.

*Note – Even when specialised acoustic measurement software is used, the system engineer should thoroughly understand the theory of this alignment methodology provided here & should commit coplanar alignment delays of their commonly used system combinations to memory. Over time these figures will act as a cross-reference or validation of the software determined delay time, to ensure gross errors are not made.*

#### <span id="page-2-0"></span> $2.1.$ Example 1 – Coplanar deployment

When two loudspeakers are mounted with their front grilles 'flush' to each other in the vertical domain [for example as shown in Figure 1], they are said to be 'coplanar'. Coplanar alignment delay is required to achieve optimum coupling.

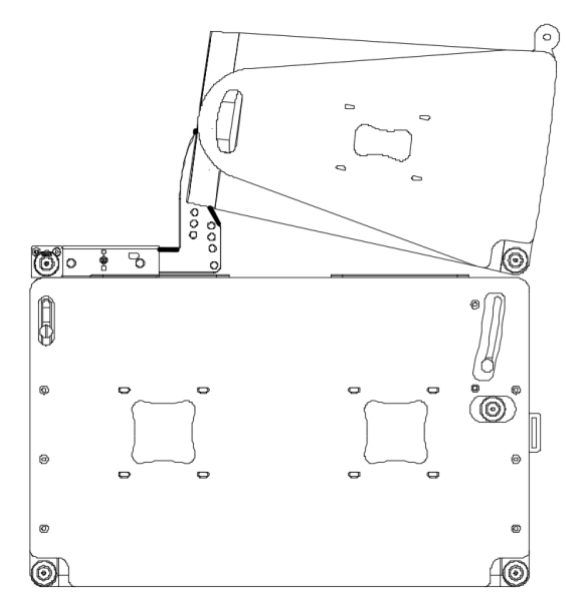

[Figure 1 – example coplanar alignment]

[CONTENTS](#page-0-0)

**CONTENTS** 

[LINE ARRAYS](#page-9-0)

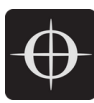

In this example, there is 1x AiRAY stacked on top of 1x SCV-F (using an AGA adapter). This document should now be consulted to determine the coplanar alignment delay required to achieve optimum coupling.

Page 11 shows the SCV-F requires 7.1ms added to it. An excerpt of page 11 is shown here:

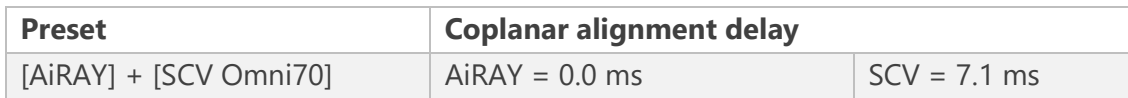

Without this coplanar alignment delay added, the frequency response will be drastically affected. The two elements will effectively be 'working against each other' where they overlap.

The graph below [Figure 2] shows the difference in frequency response (*measured at 10m on-axis*) with and without this coplanar alignment delay added.

There is no other tuning other than this delay applied.

It can be seen that without the delay, there is a cancellation at 63Hz:

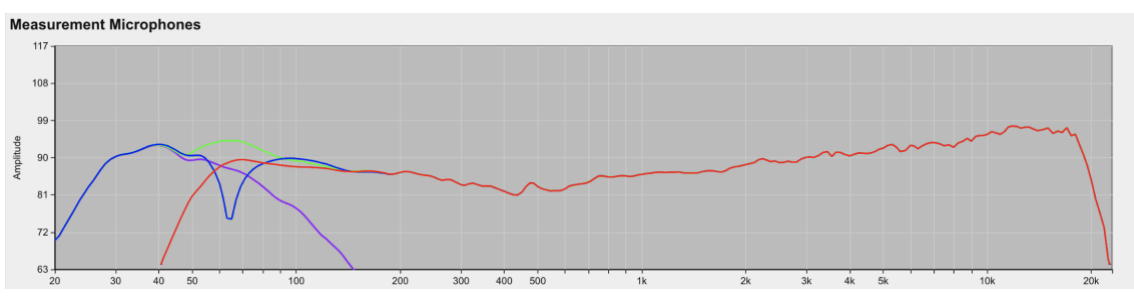

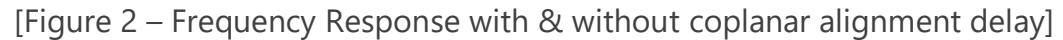

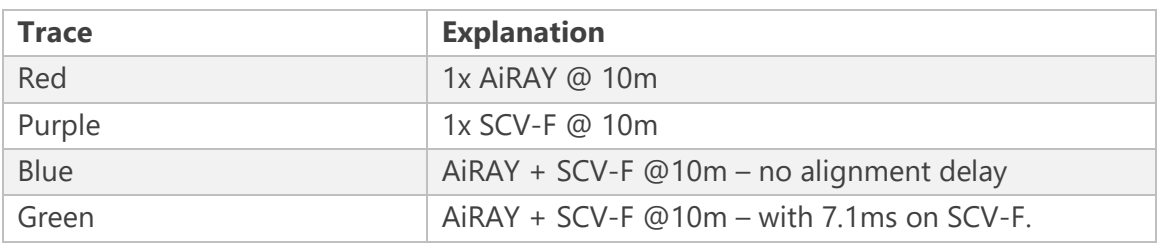

*Note – with all CODA loudspeakers, it should never be necessary to invert the polarity of any loudspeaker.*

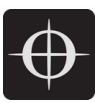

#### <span id="page-4-0"></span> $2.2.$ Example 2 – Flown system deployment

In the following example, 8x TiRAY are flown above 2x U4 subwoofers [Figure 3].

To determine how to time-align this system without the use of acoustic measurement software, it is necessary to do the following:

- Determine the coplanar alignment delay.
- Determine the geometric alignment delay.
- Add the coplanar alignment delay to the geometric delay & normalise if required.

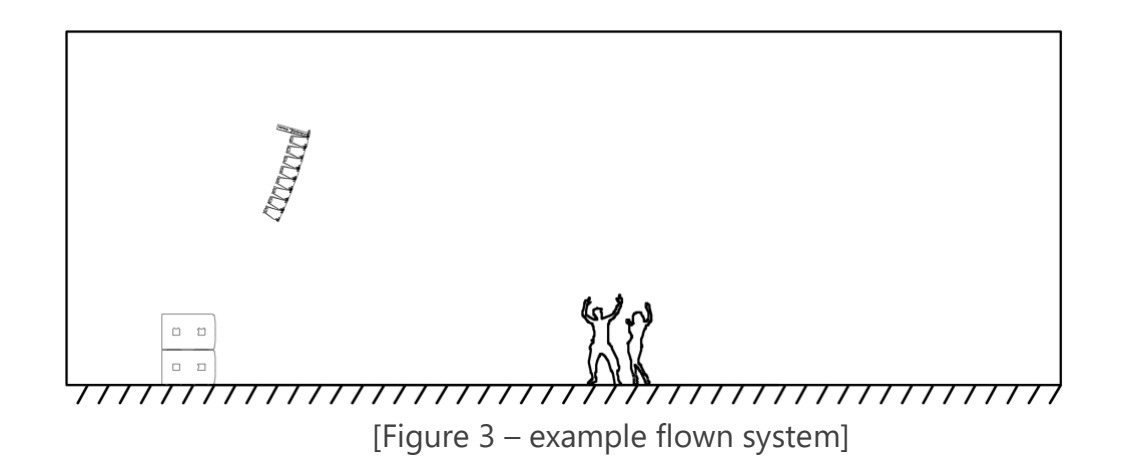

 $2.2.1$ Determining the coplanar alignment delay

As a first step in this example, we will assume the TiRAY and the U4 are coplanar & determine the coplanar alignment delay required between them.

With reference to the table on page 14, it can be seen that there are two available options for the U4 – a 100Hz LPF, or a 130Hz LPF.

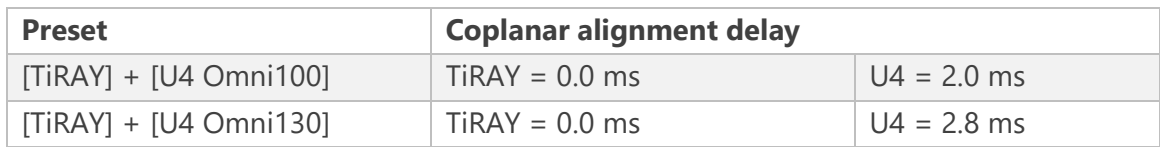

We shall elect to use the 100Hz U4 preset [U4 Omni100]. In this case, the U4 requires **2.0 ms** coplanar alignment delay.

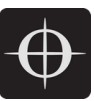

 $2.2.2.$ Determining the geometric alignment delay

Now we shall consider that the TiRAY and the U4 are not coplanar, so it is now necessary to work out the geometric alignment delay required.

 $2.2.3.$ Determine the room length:

> Measure from the front face of the U4 subwoofers to the rear wall. In this example, this is **12.0 m**.

 $2.2.4.$ Determine the reference position:

> This is the position where we will be aligning the U4's to the TiRAY. As a general guideline, we will define the reference position as two-thirds of the way along the length of the room.

This is **8.0 m** from the front face of the U4's.

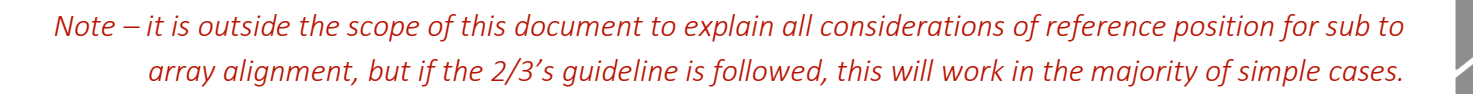

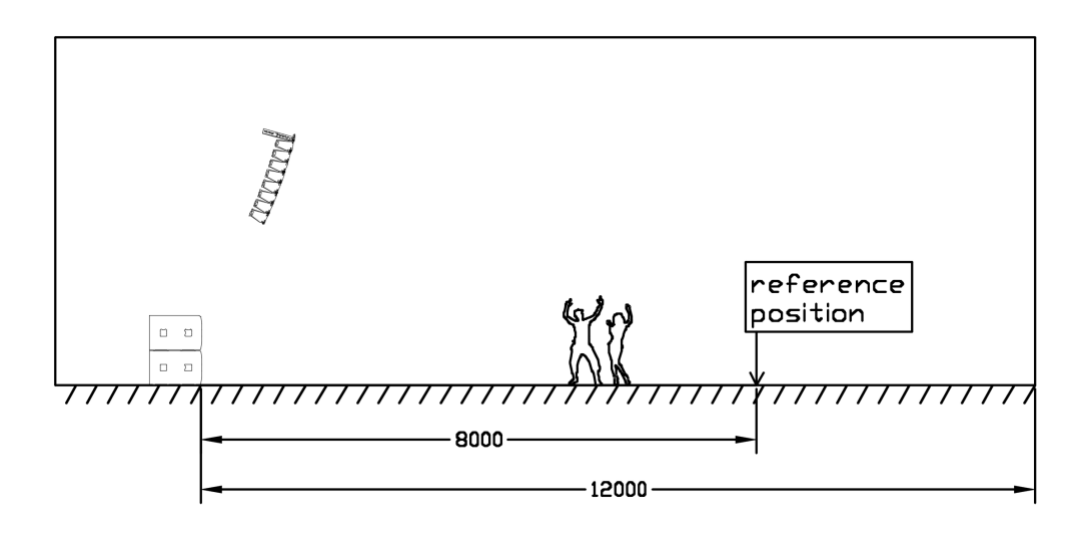

[APS SERIES](#page-16-0)

APS SERIES

[CONTENTS](#page-0-0)

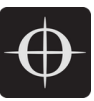

 $2.2.5.$ Measure the distance to the acoustic centre of the flown TiRAY:

> Use a laser rangefinder or a tape-measure to determine the distance of the 'acoustic centre' of the TiRAY to the reference position. In this example, it is **7.4m**:

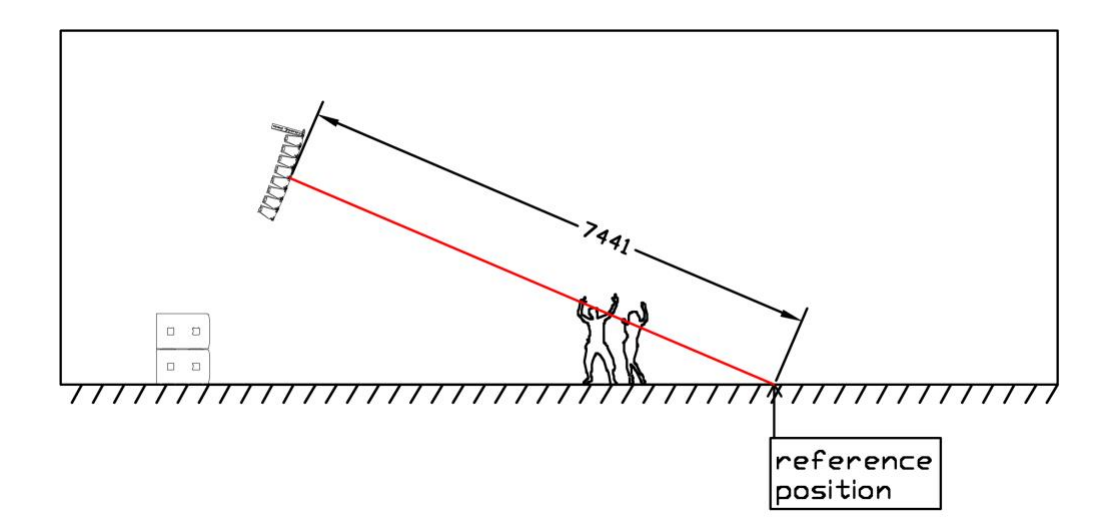

- *Note - The acoustic centre for most line arrays can just be thought of as the vertical centre of the line array.*
	- Measure the distance to the front of the U4 subwoofers to the reference position:  $2.2.6.$

Use a laser rangefinder or a tape-measure to determine the distance of the U4 subwoofers to the reference position. In this example, it is **8.0 m.**

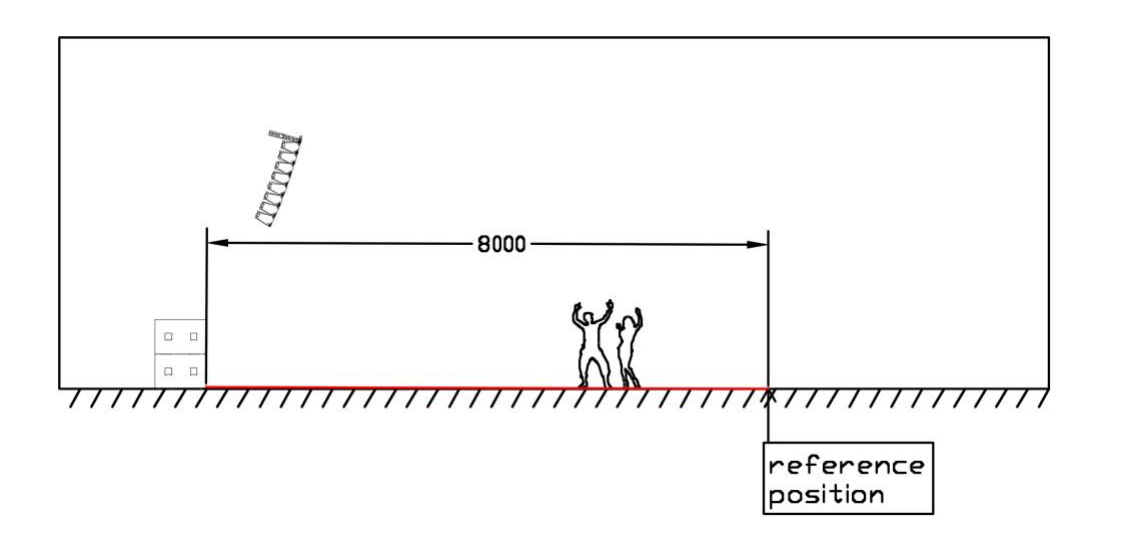

[CONTENTS](#page-0-0)

 $2.2.7.$ Determine the geometric alignment delay:

> So far, we have determined: Reference to TiRAY =  $7.4 \text{ m}$ Reference to  $U4s = 8.0 m$

To determine the geometric alignment delay, the following formula should be used:

#### *Note – 343 is the speed of sound at 20ºC in dry air.*

Geometric Alignment Delay [ms] = 
$$
\left( \frac{([Distance to U4] - [Distance to TiRAY)]}{343} \right) * 1000
$$

*So:*

Geometric Alignment Delay [ms] = 
$$
\left(\frac{([8.0] - [7.4])]}{343}\right) * 1000
$$

Geometric Alignment Delay =  $1.75$  ms

Remembering from before that the TiRAY are closer to the reference than the U4 subwoofers, this 1.75ms should be added to the TiRAY.

 $2.2.8.$ Add the coplanar alignment delay to the geometric alignment delay:

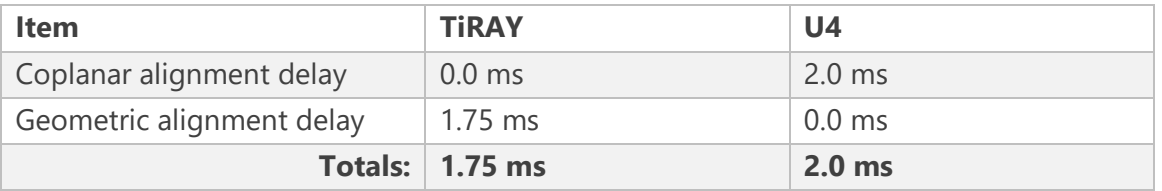

*Note - These values should now be normalised down to zero, as there is no point in delaying both the TiRAY and the U4's. Simply subtract the smaller term from the bigger term on both sides. Normalisation will not always be needed, for instance in the case of the coplanar and geometric alignment delay both applying to the same loudspeaker.*

It can therefore be determined that the U4 subs should have **0.25 ms** applied.

**D SERIES** [D SERIES](#page-28-0)

[LINE ARRAYS](#page-9-0)

LINE ARRAYS

[G SERIES](#page-21-0)

G SERIES

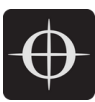

<span id="page-8-0"></span>Low frequency extensions are inherently time aligned to their respective line array enclosure.

No alignment delay is required between the line array elements and their low frequency extension, providing they are flown in the same line.

Below is a table which details these pairings:

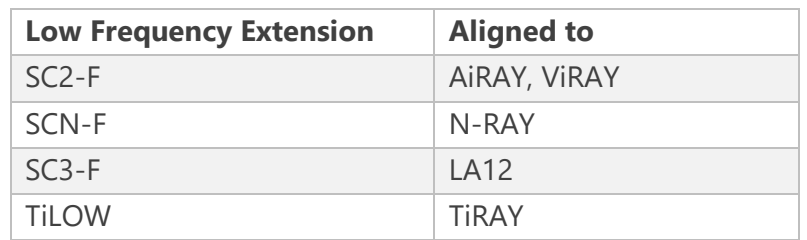

*Note – The preset entitled "SC2 Fly Behind" should be used whenever the SC2 Low Frequency Extension is used behind AiRAY or ViRAY. This preset is electronically identical to that of the standard SC2 preset, however it has all pre-alignment delay removed, to save having to add excessive delay to the AiRAY or ViRAY flown in front of it. Please use acoustic measurement software to ensure phase alignment when using this preset, as the alignment depends purely on the distance between the AiRAY / ViRAY and the SC2-F arrays.*

[CONTENTS](#page-0-0)

**CONTENTS** 

[LINE ARRAYS](#page-9-0)

## <span id="page-9-0"></span>4. Coplanar Alignment Delays – Line Arrays

### 4.1. AIRAY

#### **SCP**

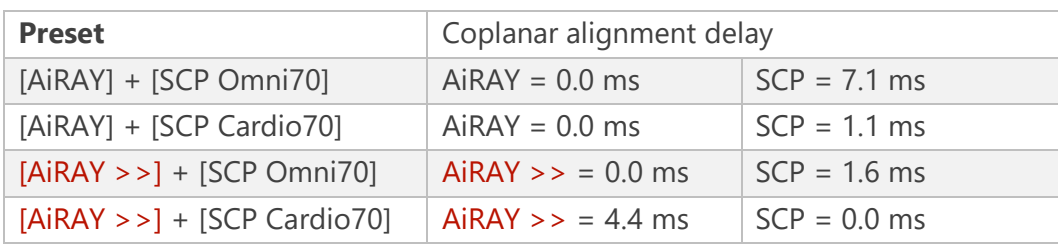

#### **SCV**

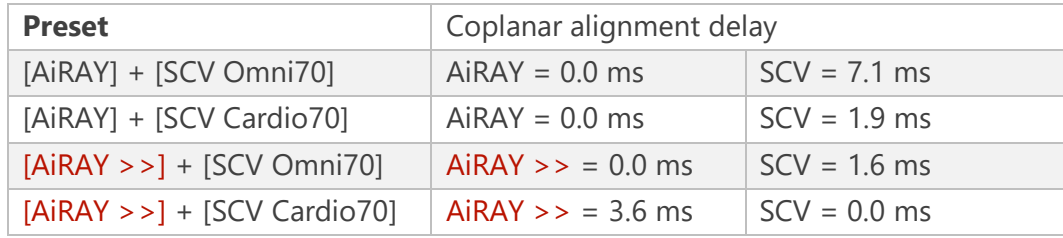

#### **SC2 >>**

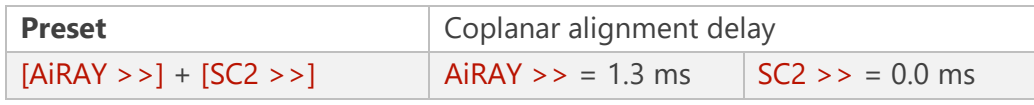

*Note – presets with a double chevron '>>' are minimal latency presets, which should be used with care. Do not mix minimal latency and standard presets within the same system, or phase compatibility will not be attained. If in doubt, do not use the minimal latency presets to assure compatibility.*

<span id="page-9-1"></span>[CONTENTS](#page-0-0)

#### <span id="page-10-0"></span> $4.2.$ ViRAY

#### **SC8**

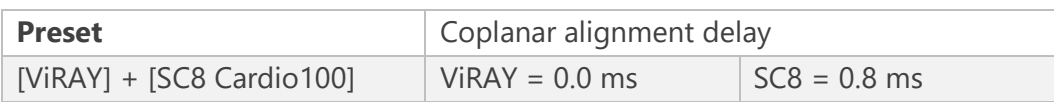

#### **SCP**

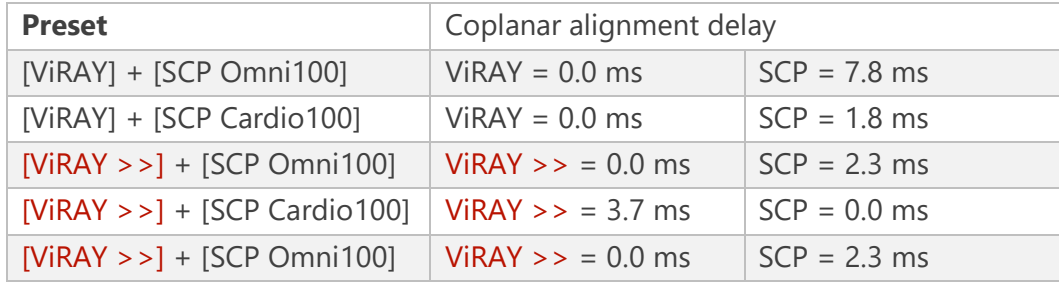

#### **SCV**

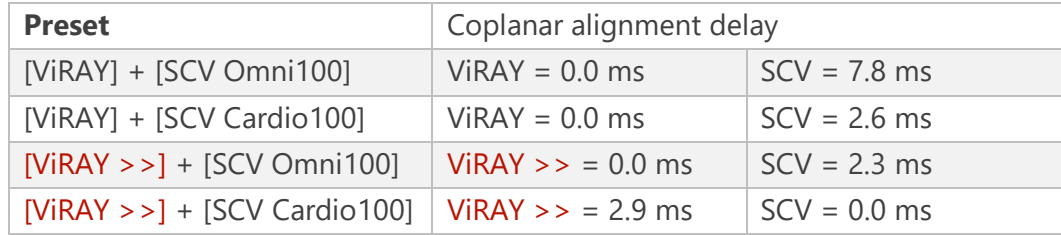

#### **SC2 >>**

| ∣ Preset                      | Coplanar alignment delay   |                         |
|-------------------------------|----------------------------|-------------------------|
| $\vert$ [ViRAY >>] + [SC2 >>] | $ViRAY \gg 0.0 \text{ ms}$ | $\vert$ SC2 >> = 0.0 ms |

*Note – presets with a double chevron '>>' are minimal latency presets, which should be used with care. Do not mix minimal latency and standard presets within the same system, or phase compatibility will not be attained. If in doubt, do not use the minimal latency presets to assure compatibility.*

[LINE ARRAYS](#page-9-0)

## <span id="page-11-0"></span>4.3. N-RAY

#### **SCP**

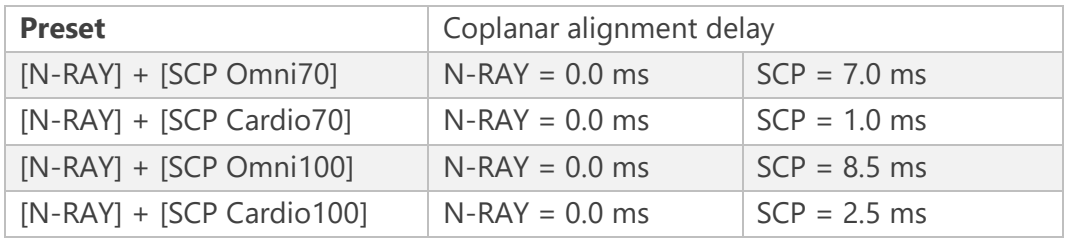

#### **SCV**

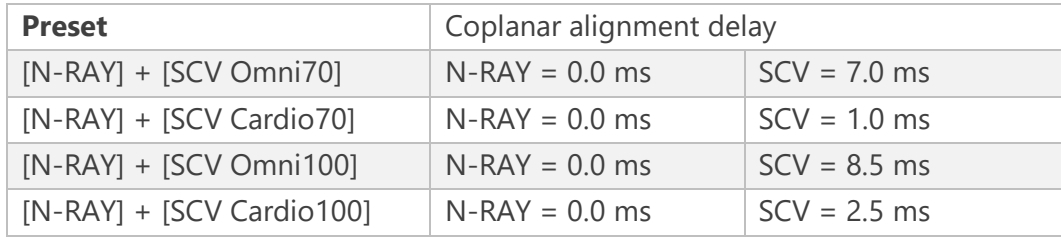

#### **SCN >>**

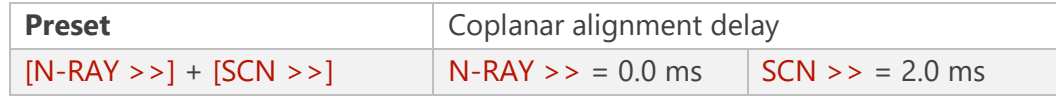

*Note – presets with a double chevron '>>' are minimal latency presets, which should be used with care. Do not mix minimal latency and standard presets within the same system, or phase compatibility will not be attained. If in doubt, do not use the minimal latency presets to assure compatibility.*

[LINE ARRAYS](#page-9-0)

## <span id="page-12-0"></span>4.4. TiRAY

### **SCP**

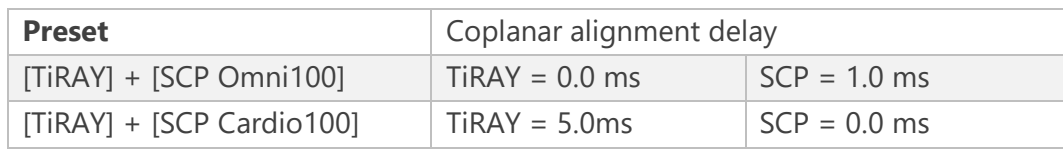

#### **SCV**

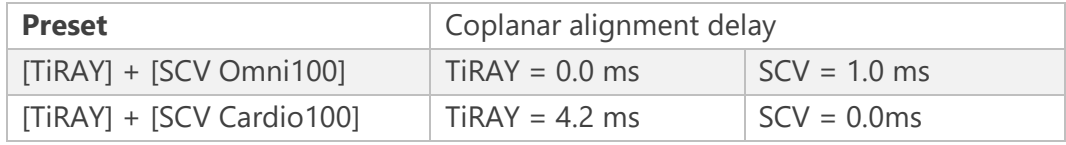

#### **SC4**

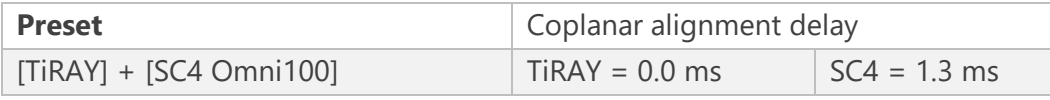

## **G15**

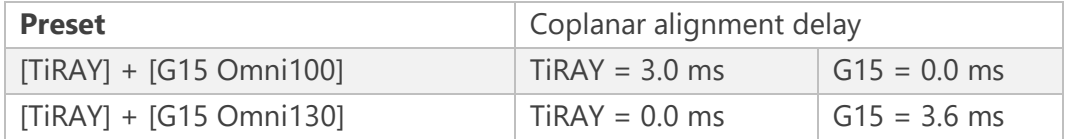

#### **U15**

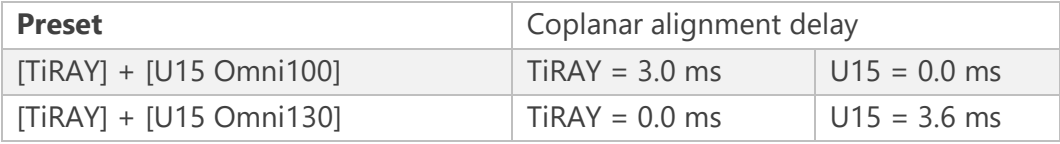

#### **G18**

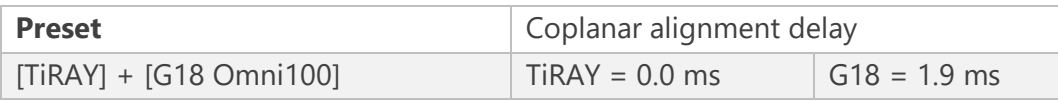

#### **U4**

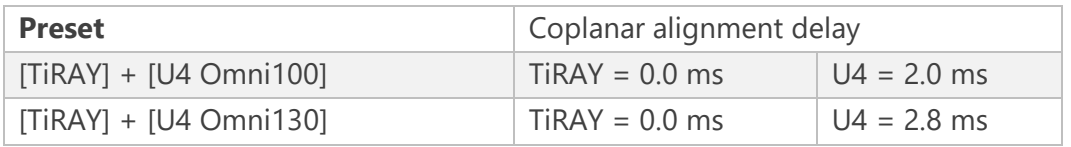

#### **PW418**

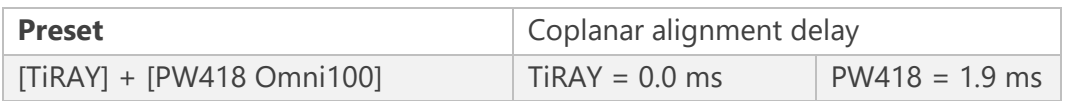

[CONTENTS](#page-0-0)

## <span id="page-13-0"></span>4.5. LA4

#### **U4**

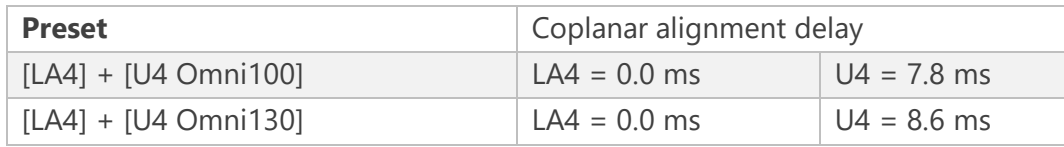

[D SERIES](#page-28-0)

**D SERIES** 

[LINE ARRAYS](#page-9-0)

## <span id="page-14-0"></span>4.6. LA8

#### **SC8**

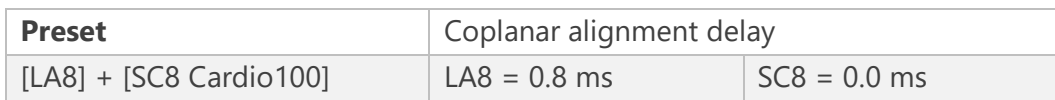

## **SCP**

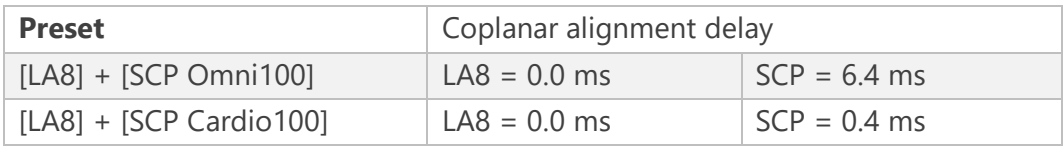

## **SCV**

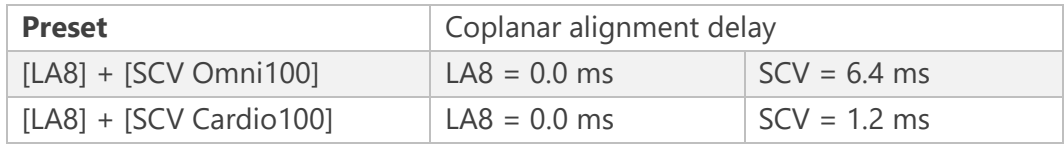

#### **U4**

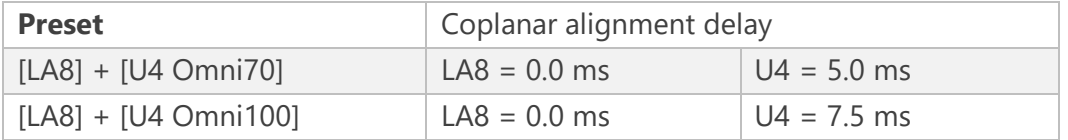

#### **APS-SUB**

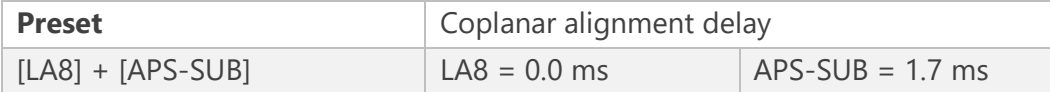

[LINE ARRAYS](#page-9-0)

## <span id="page-15-0"></span>4.7. LA12

## **SC8**

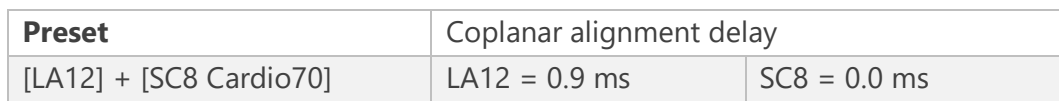

## **SCP**

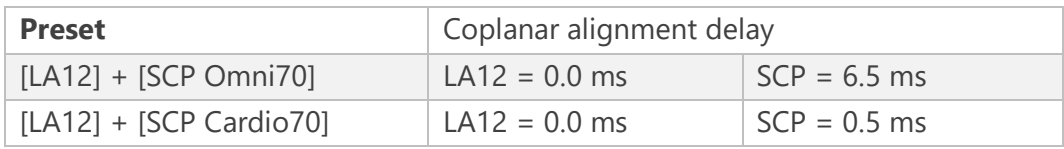

## **SCV**

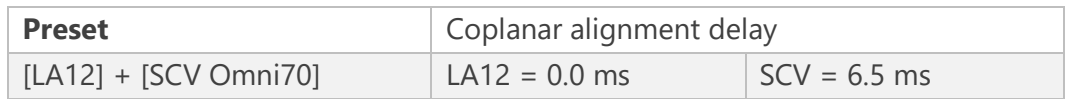

[LINE ARRAYS](#page-9-0)

LINE ARRAYS

[APS SERIES](#page-16-0)

APS SERIES

[HOPS SERIES](#page-18-0)

HOPS SERIES

[COLUMN SERIES](#page-20-0)

COLUMN SERIES

[G SERIES](#page-21-0)

**G SERIES** 

## <span id="page-16-1"></span><span id="page-16-0"></span>5.1. APS

#### **SCP**

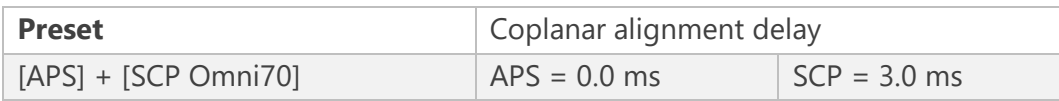

## **SCV**

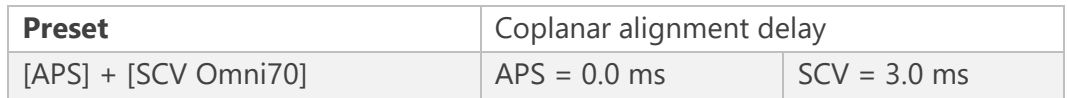

#### **U4**

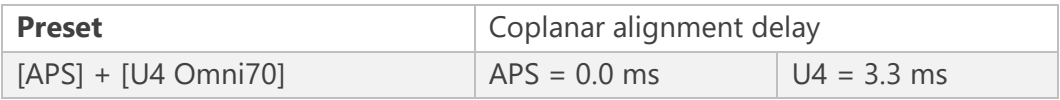

#### **APS-SUB**

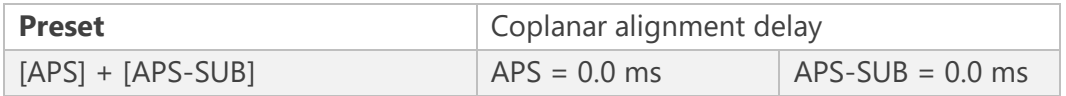

[CONTENTS](#page-0-0)

**CONTENTS** 

[LINE ARRAYS](#page-9-0)

LINE ARRAYS

[APS SERIES](#page-16-0)

APS SERIES

## <span id="page-17-0"></span>5.2. N-APS

#### **N-SUB**

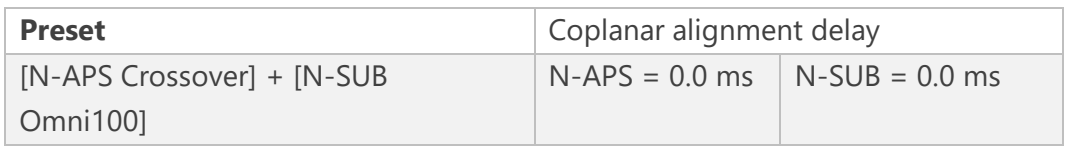

#### **SCN-F**

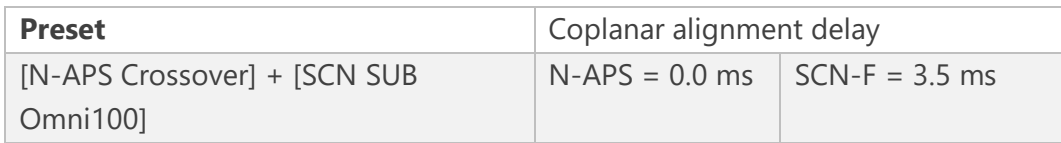

# <span id="page-18-0"></span>6.Coplanar Alignment Delays – HOPS Series

## <span id="page-18-1"></span>6.1. HOPS8

#### **G15**

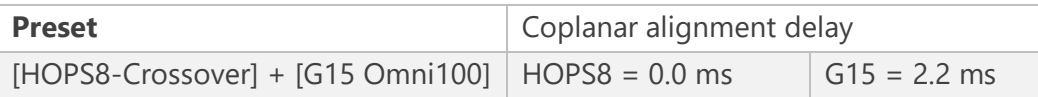

## **U15**

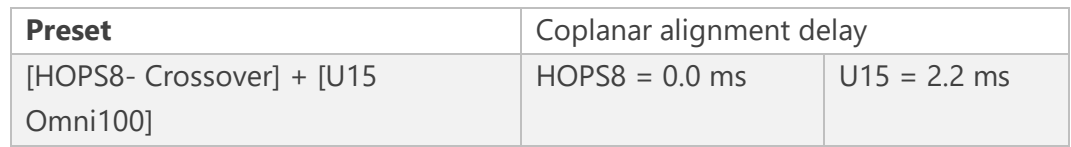

[CONTENTS](#page-0-0)

## <span id="page-19-0"></span>6.2. HOPS5

#### **G15**

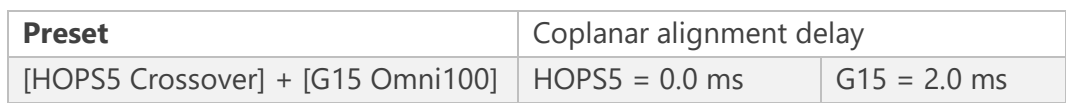

## **U15**

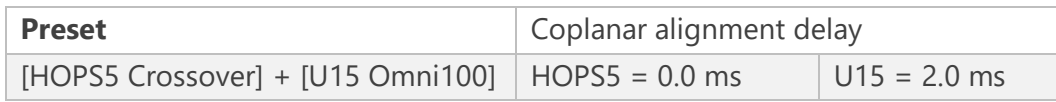

#### **U12**

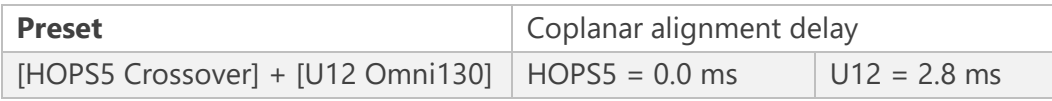

## **PW12**

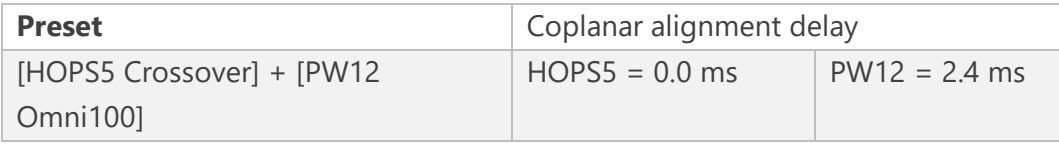

[CONTENTS](#page-0-0)

# <span id="page-20-0"></span>7. Coplanar Alignment Delays – Column Line Source

## <span id="page-20-1"></span>7.1. CoRAY

### **G15**

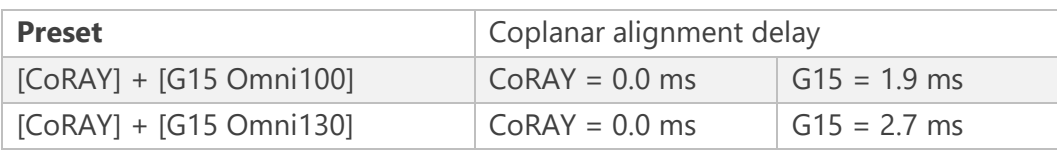

#### **U15**

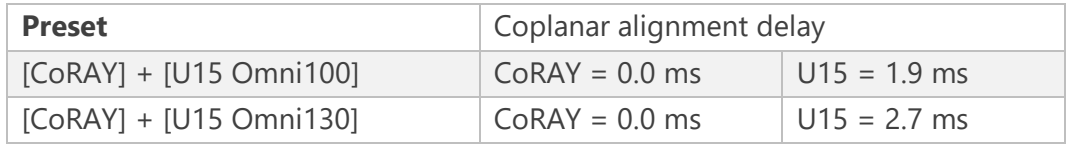

#### **G18**

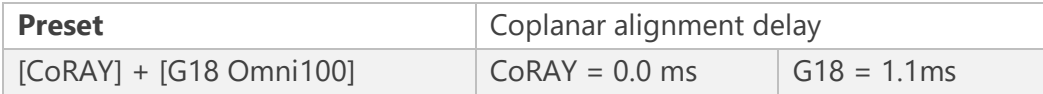

[APS SERIES](#page-16-0)

APS SERIES

[CONTENTS](#page-0-0)

**CONTENTS** 

[LINE ARRAYS](#page-9-0)

# <span id="page-21-0"></span>8. Coplanar Alignment Delays – G Series

## <span id="page-21-1"></span>8.1. G308

#### **G15**

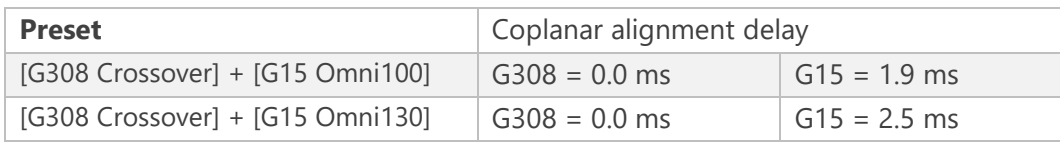

#### **U15**

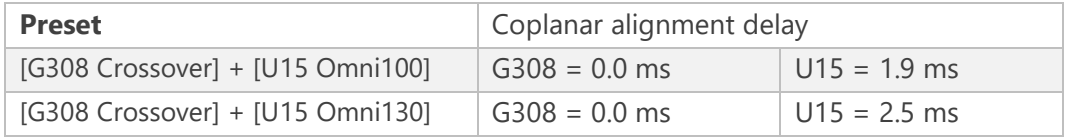

#### **G18**

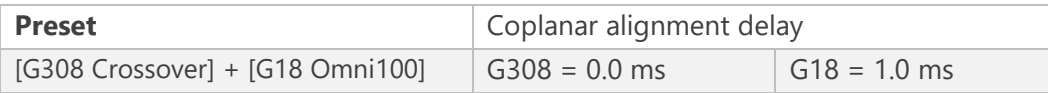

#### **U4**

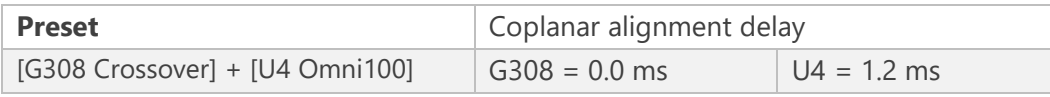

#### **PW12**

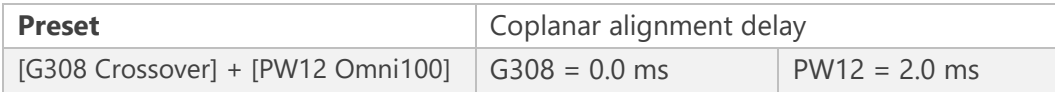

#### **PW115**

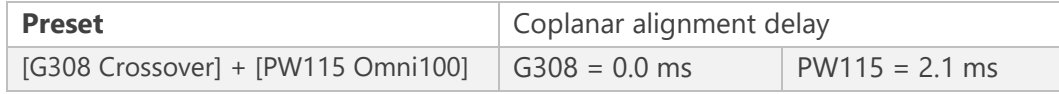

#### **PW118**

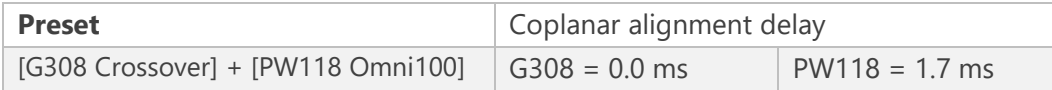

#### **PW418**

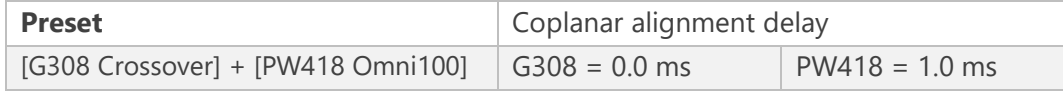

## <span id="page-22-0"></span>8.2. G512

#### **G15**

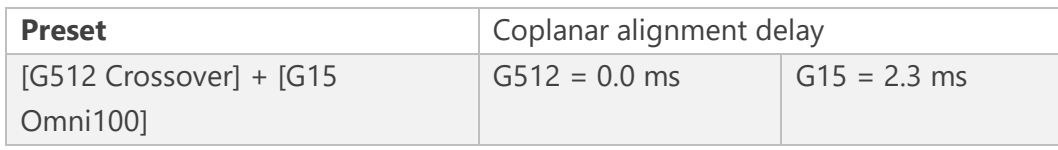

#### **U15**

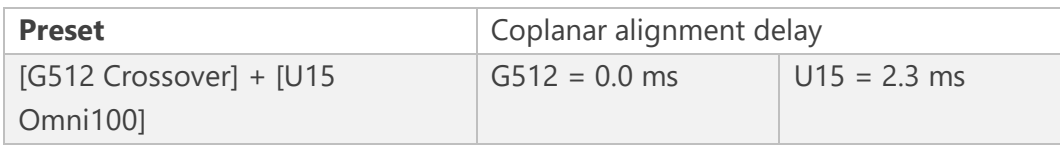

### **G18**

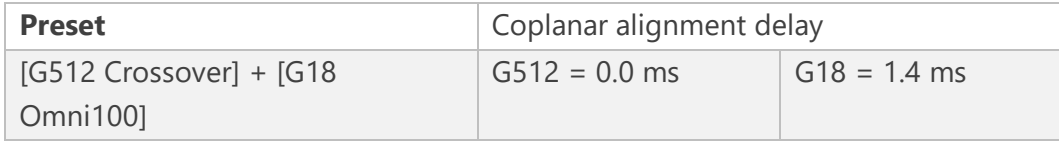

#### **U4**

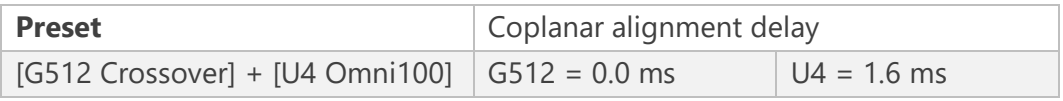

#### **PW115**

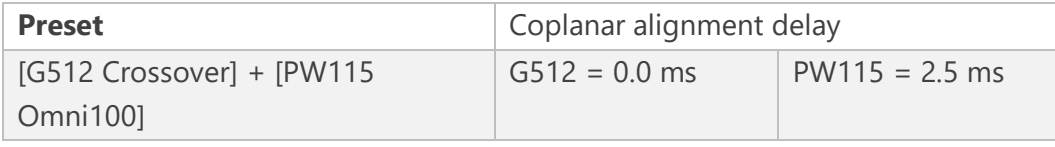

#### **PW118**

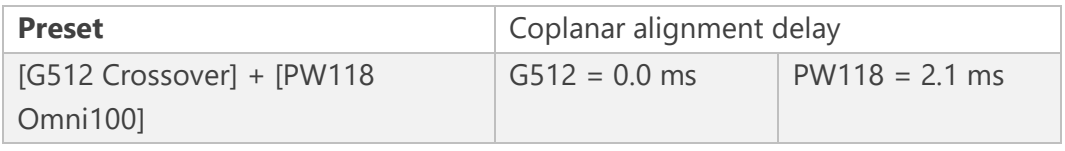

#### **PW418**

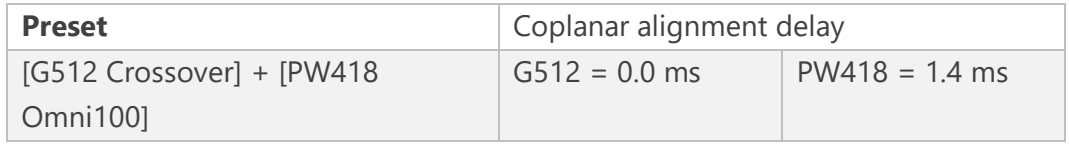

[CONTENTS](#page-0-0)

## <span id="page-23-0"></span>8.3. G515

### **G15**

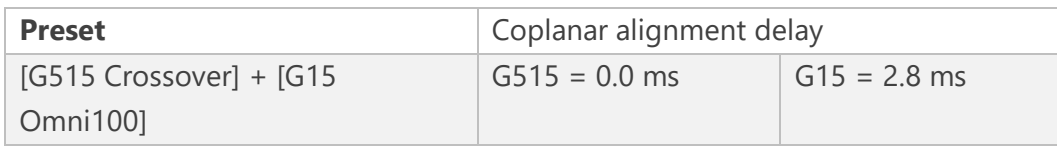

#### **U15**

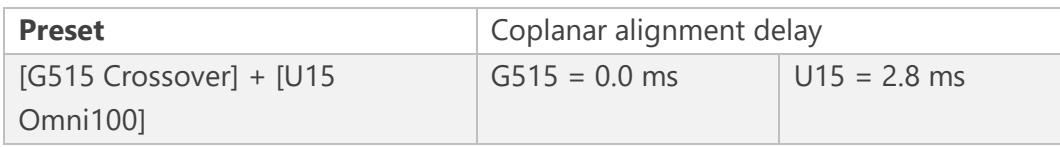

### **G18**

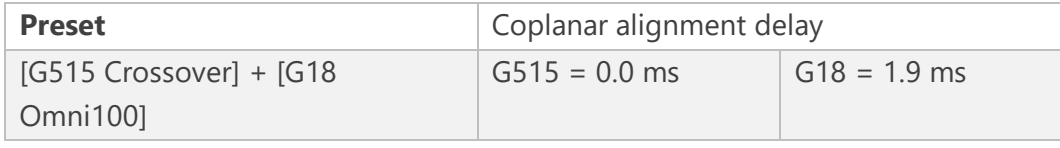

#### **U4**

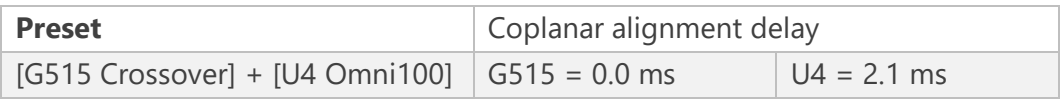

#### **PW115**

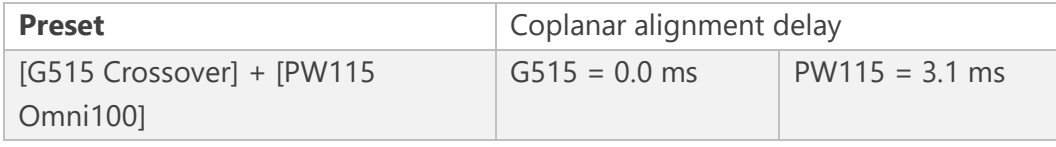

#### **PW118**

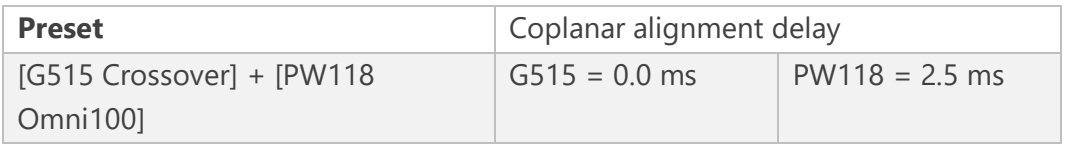

#### **PW418**

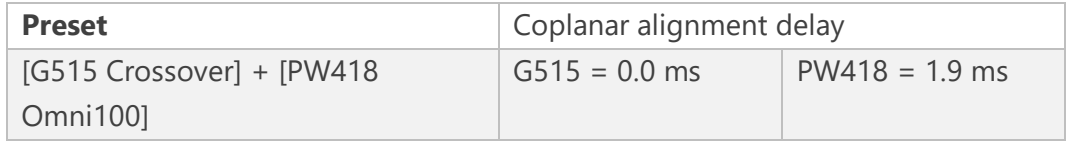

## <span id="page-24-0"></span>8.4. G712-A

#### **G15**

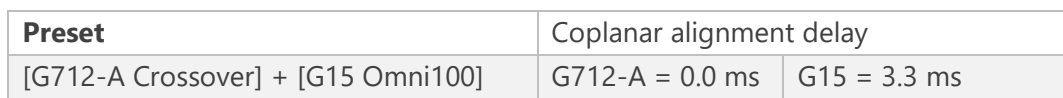

## **U15**

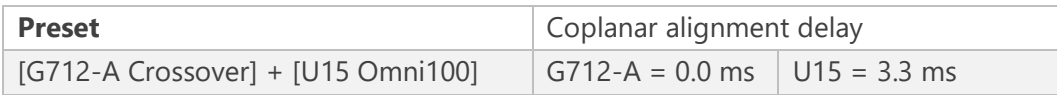

#### **G18**

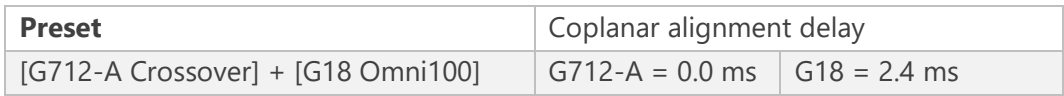

#### **U4**

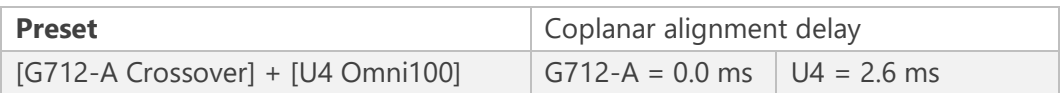

#### **PW418**

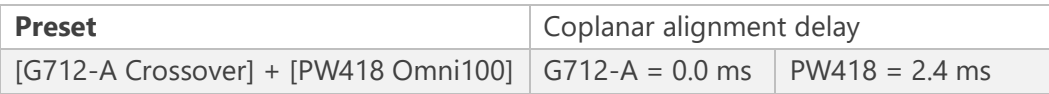

#### **SCP**

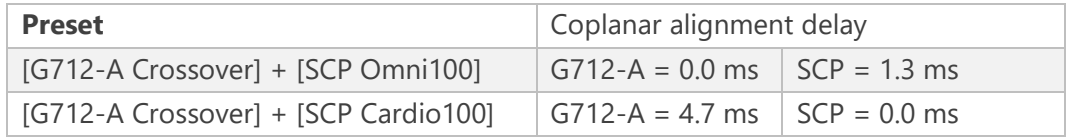

#### **SCV**

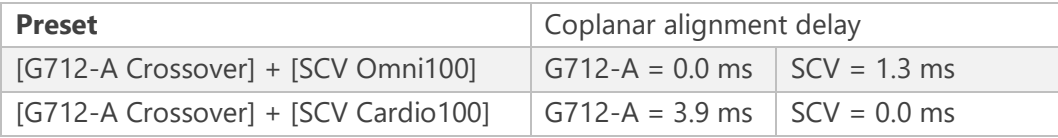

[CONTENTS](#page-0-0)

**CONTENTS** 

[LINE ARRAYS](#page-9-0)

## <span id="page-25-0"></span>8.5. G712-P

#### **G15**

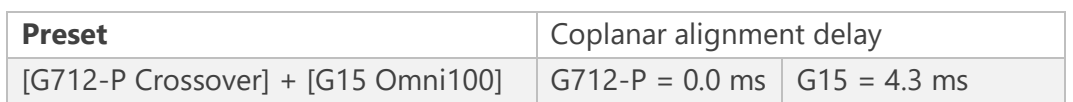

## **U15**

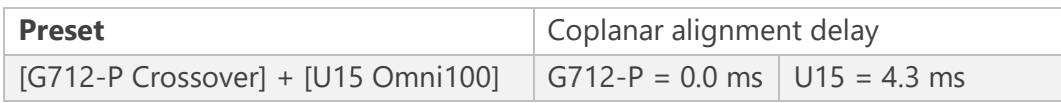

## **G18**

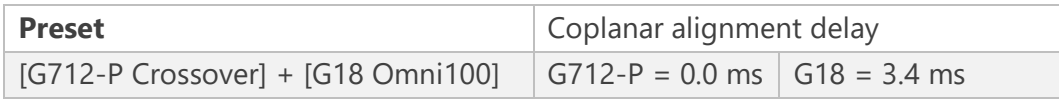

#### **U4**

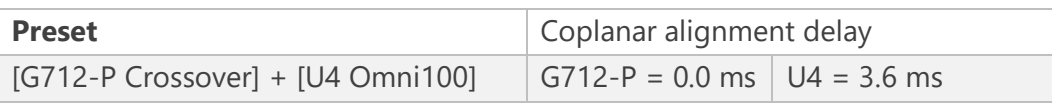

#### **PW418**

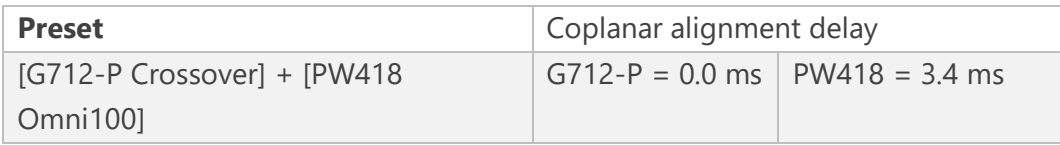

## **SCP**

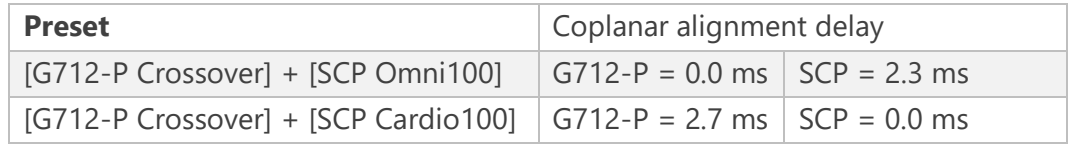

#### **SCV**

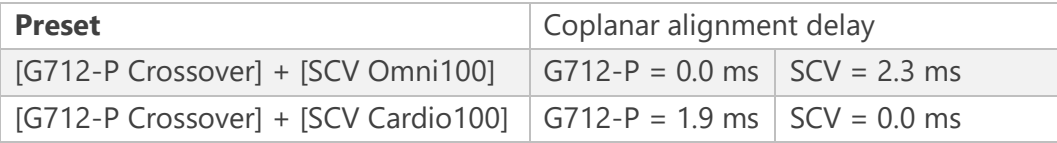

[CONTENTS](#page-0-0)

## <span id="page-26-0"></span>8.6. G715-A

#### **G15**

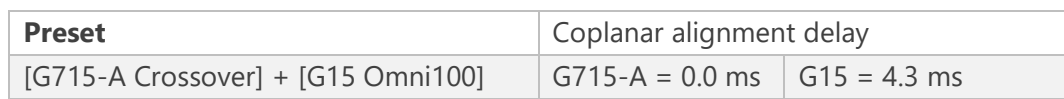

#### **U15**

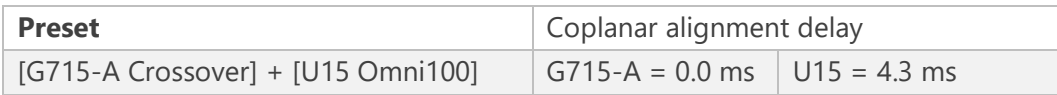

#### **G18**

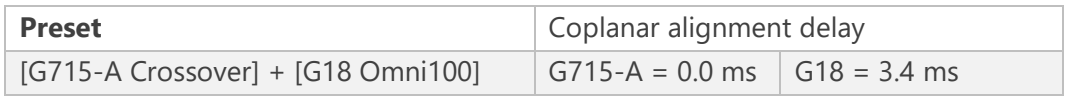

#### **U4**

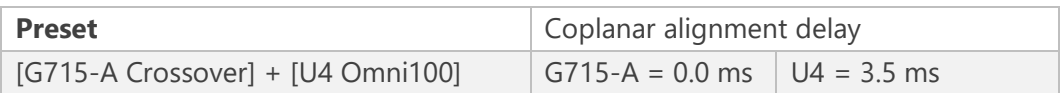

#### **PW418**

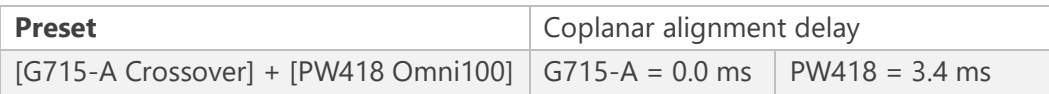

#### **SCP**

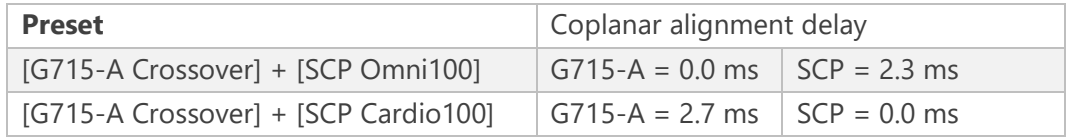

#### **SCV**

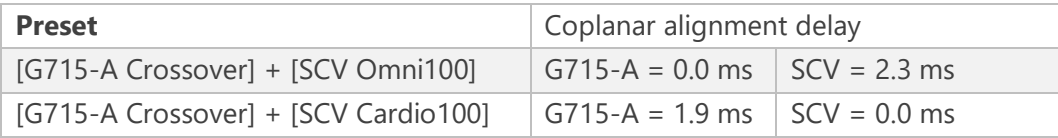

## <span id="page-27-0"></span>8.7. G715-P

#### **G15**

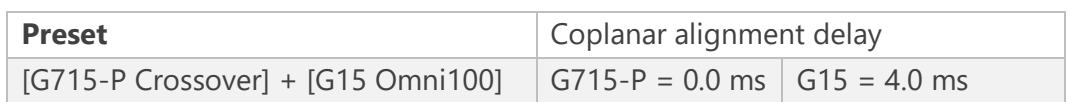

## **U15**

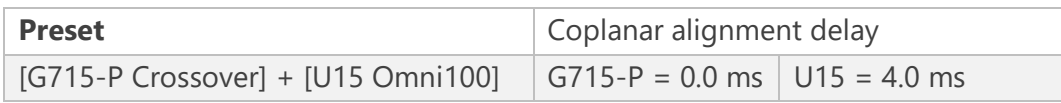

#### **G18**

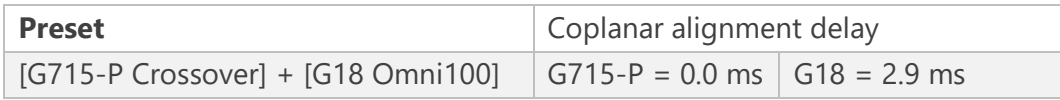

#### **U4**

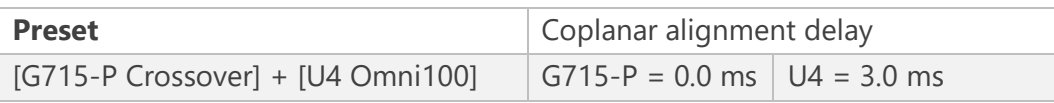

#### **PW418**

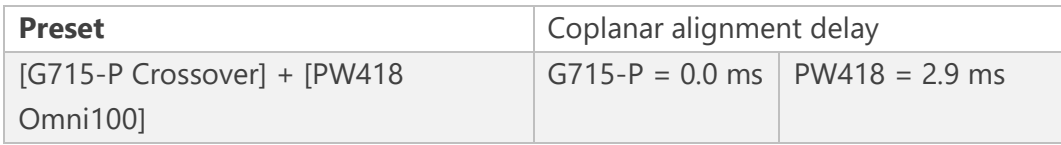

## **SCP**

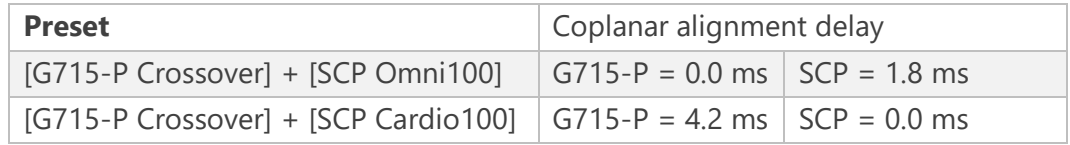

#### **SCV**

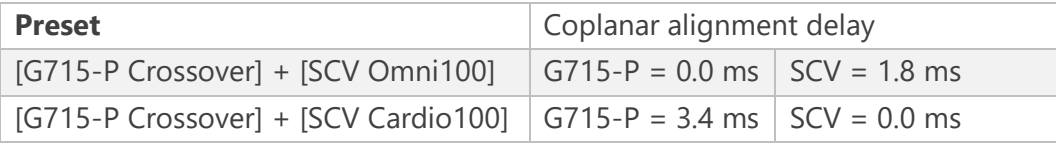

## <span id="page-28-1"></span><span id="page-28-0"></span>9.1. D5

#### **U12**

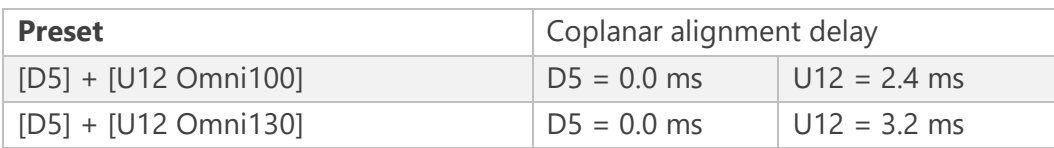

[CONTENTS](#page-0-0)

[CONTENTS](#page-0-0)

**CONTENTS** 

[LINE ARRAYS](#page-9-0)

LINE ARRAYS

## <span id="page-29-0"></span>9.2. D8

### **G15**

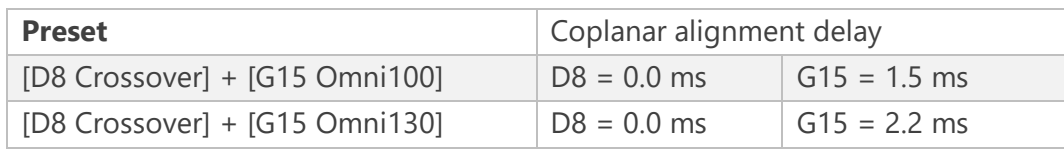

#### **U15**

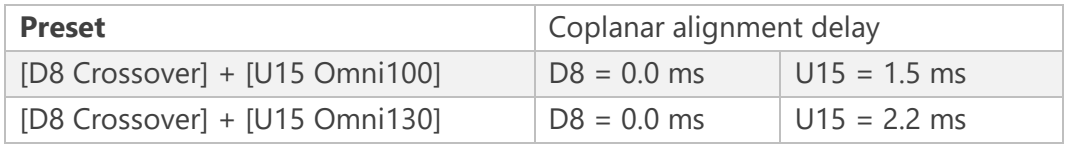

#### **G18**

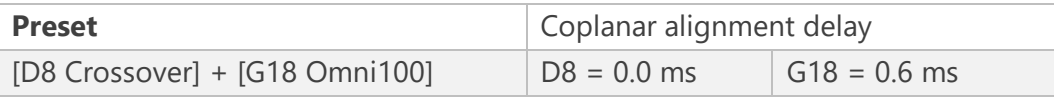

#### **U4**

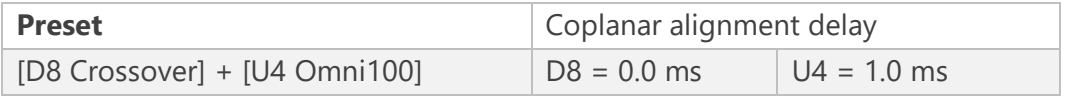

#### **PW12**

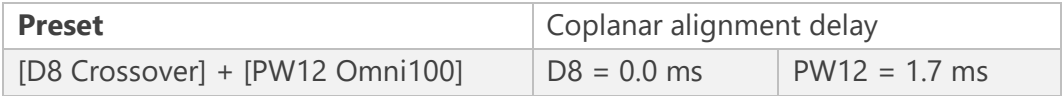

#### **PW115**

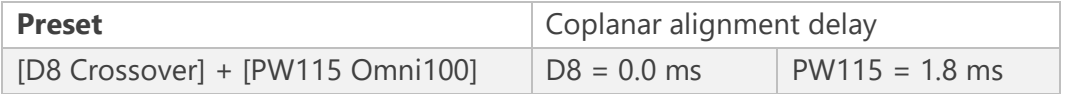

#### **PW118**

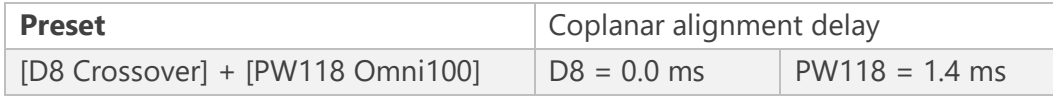

#### **PW418**

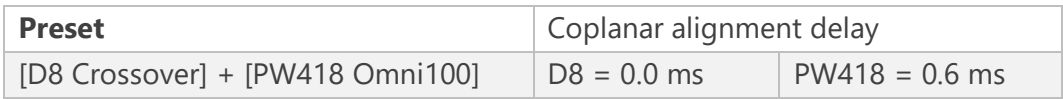

[APS SERIES](#page-16-0)

APS SERIES

## <span id="page-30-0"></span>9.3. D12

### **G15**

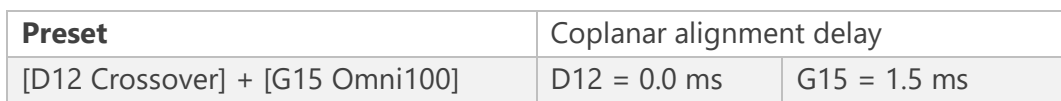

#### **U15**

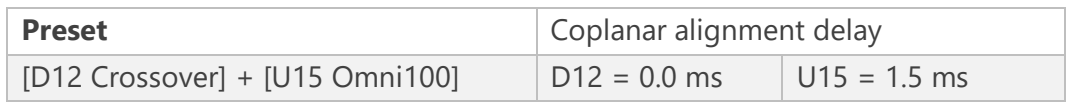

#### **G18**

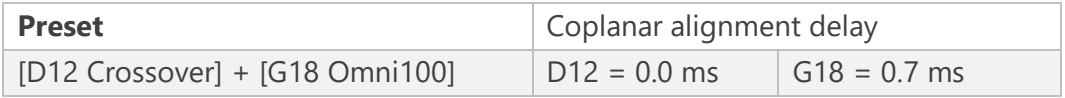

#### **U4**

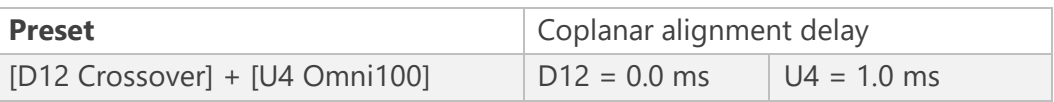

#### **PW12**

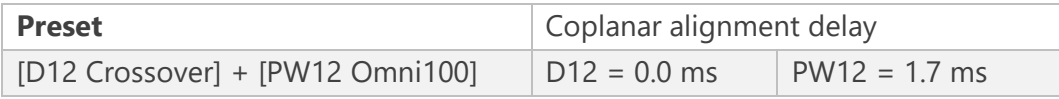

#### **PW115**

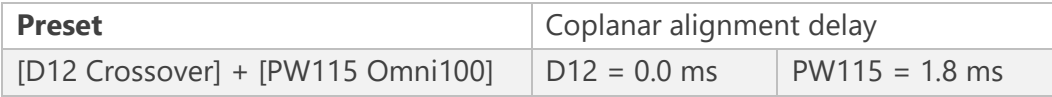

#### **PW118**

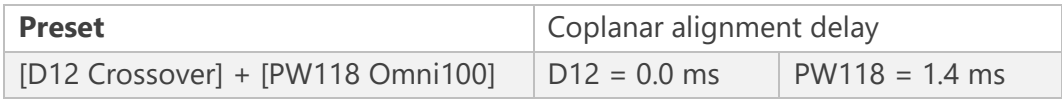

#### **PW418**

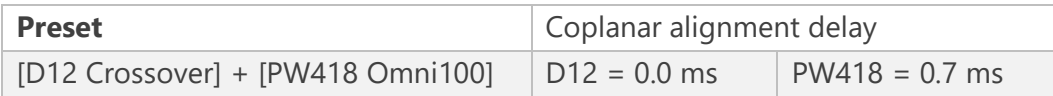

[LINE ARRAYS](#page-9-0)

LINE ARRAYS

[CONTENTS](#page-0-0)

## <span id="page-31-0"></span>9.4. D20

#### **G18**

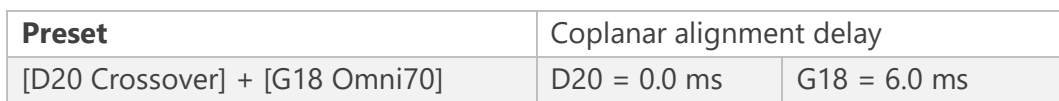

#### **U12**

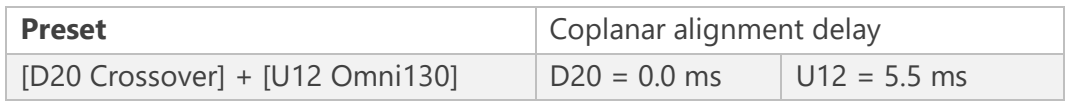

#### **U4**

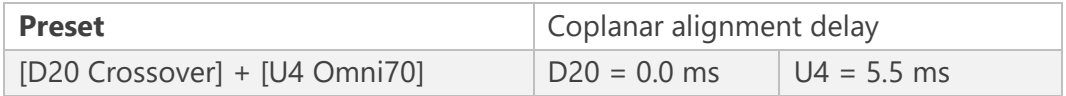

#### **APS-SUB**

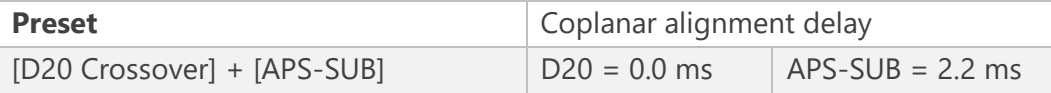

[CONTENTS](#page-0-0)